## [ ] & vi

## $[1]$

```
1 \t 100/* total and average */
#include <stdio.h>
main()
{
FILE *fp1; \sqrt{ } fairu no teigi */
int i; \frac{1}{2} int i; \frac{1}{2} hennsuu no katasengen */
 int sum=0;
 int nn=100;
 float ave; /* hennsuu no katasengen no owari */
fp1 = fopen("data", "w"); /* file no open */
 for(i=1;i<=nn;i=i+1) /* kurikaesi bun */
  {
   sum=sum+i;
  } /* kurikaesi bun no owari */
 ave=(float)sum/(float)nn; /* heikinti no keisan */
printf("total=%d average= %f \n", sum, ave); /* console eno print */
fprintf(fp1,"total=%d average= %f \n", sum, ave); /* file eno kakikomi */
 fclose(fp1); /* file no close */ 
} /* main program no end */
```
## $1.$

```
   0, -1234, 99999
```
123.456, 12.3456e-12

 $'a', b'$ 

## $2.$

```
\overline{a}a, ab, c1, result_1, SUM, SUM2
```
## $3.$

int, short int, long int float, double char

#### $4.$

 $int a[3]$  /\*  $a[0], a[1], a[2]$  \*/ float abc[4]  $\quad'$  abc[0]  $abc[1]$   $\quad'$ int xyz[10][[10] /\* 2000 xyz[0][0] xyz[9][9] 100  $\frac{1}{2}$  $3\times 1$ 

#### 5.算術演算子および代入演算子

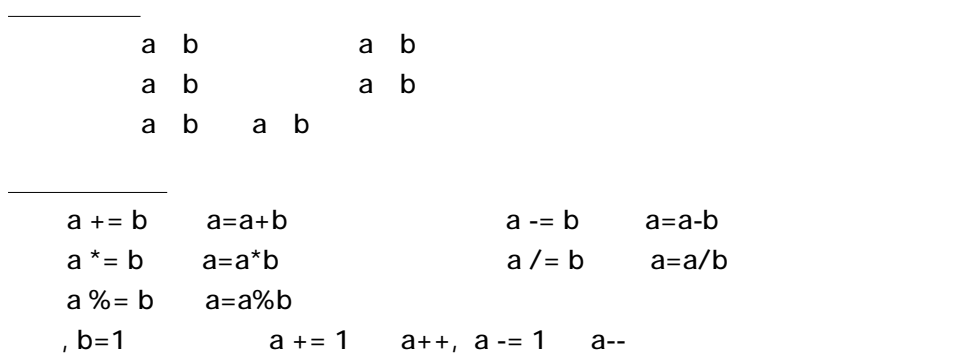

#### 6. 条件文

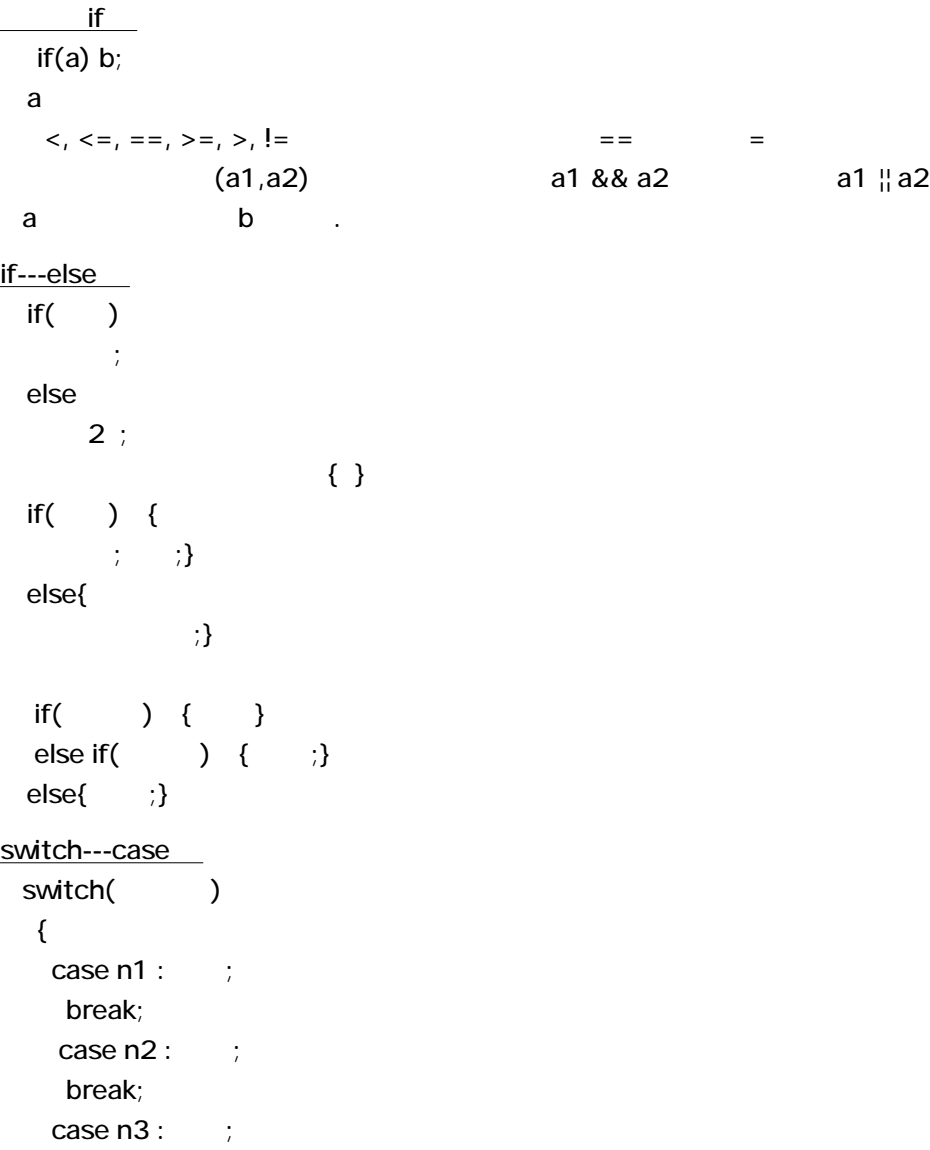

 break; }

## 7. 繰返し演算

 $for$ for(i=1; i<=100; i=i+1) {  $\prime$  /\*  $\prime$  /\*  $\ddot{\phantom{1}}$  $\frac{1}{2}$  $\ddot{\phantom{1}}$  } while  $while($   $)$ { 文1;  $\frac{1}{2}$  $\frac{1}{2}$ }  $\{ \}$ do ----- while do{ 文1; 文2; 文3; } while(
Fig.  $\qquad \qquad$ ); <u>state in the state of the state of</u>  $for( ; ; )$  {  $; for( ; ; )$ } 文2; 文3; }}

### 8. 入出力

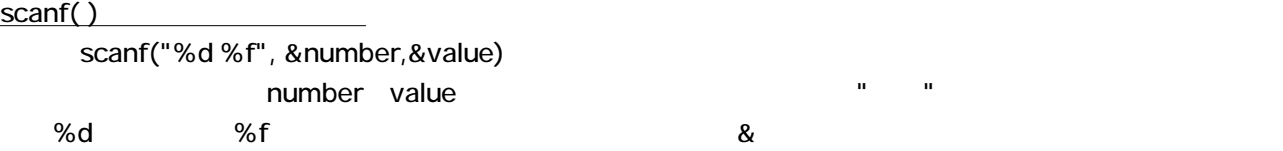

#### $printf()$

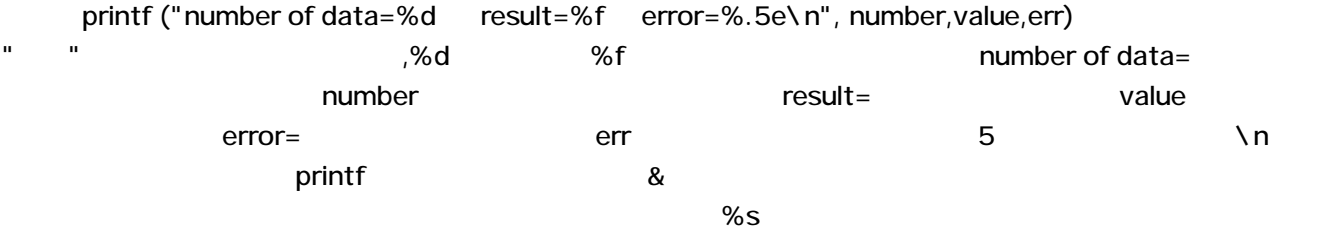

9.  $\blacksquare$ 

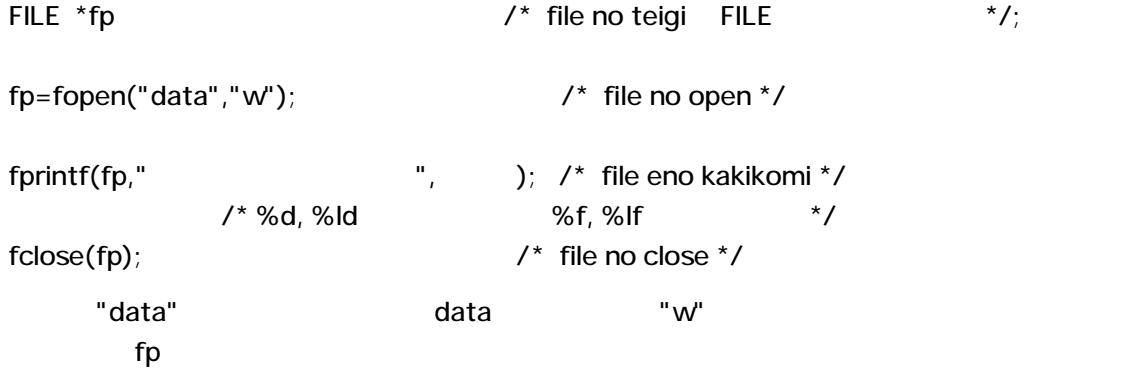

10.

 $#$ include <stdio.h>  $#$ include <math.h>

 double a1,a2;  $a1 = sqrt(a2)$ ;  $\mathsf{sqrt}$ 

主な標準数学関数

 $cos(x)$ ,  $sin(x)$ ,  $tan(x)$ ,  $acos(x)$  [ $cos^{-1}(x)$ ],  $asin(x)$  [ $sin^{-1}(x)$ ],  $atan(x)$  [ $tan^{-1}(x)$ ],  $cosh(x)$ ,  $sinh(x)$ ,  $tanh(x)$ ,  $exp(x)$  [ $e^X$ ],  $pow(x,y)$  [ $x^Y$ ],  $sqrt(x)$ ,  $log(x)$  [ln(x)],  $log10(x)$  [log<sub>10</sub>(x)], fabs $(x)$  [ $|x|$ ],  $ceil(x)$  [ x ]  $floor(x)$  [ x ] pow(x,y)  $x^2$   $x^3$  pow(x,y)  $x^*x$   $x^*x^*x$ 

# $[2]$  v i

 $(1)$ 

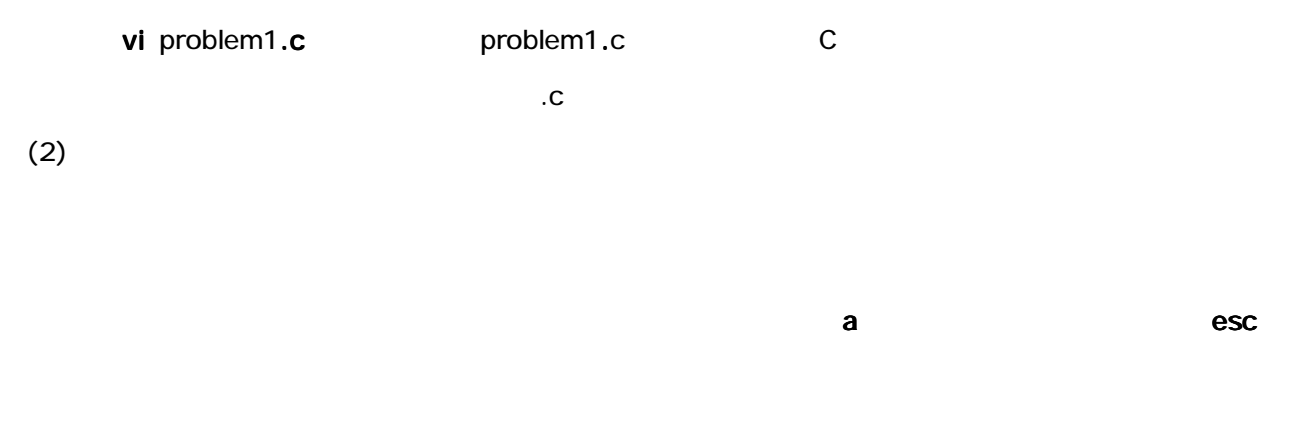

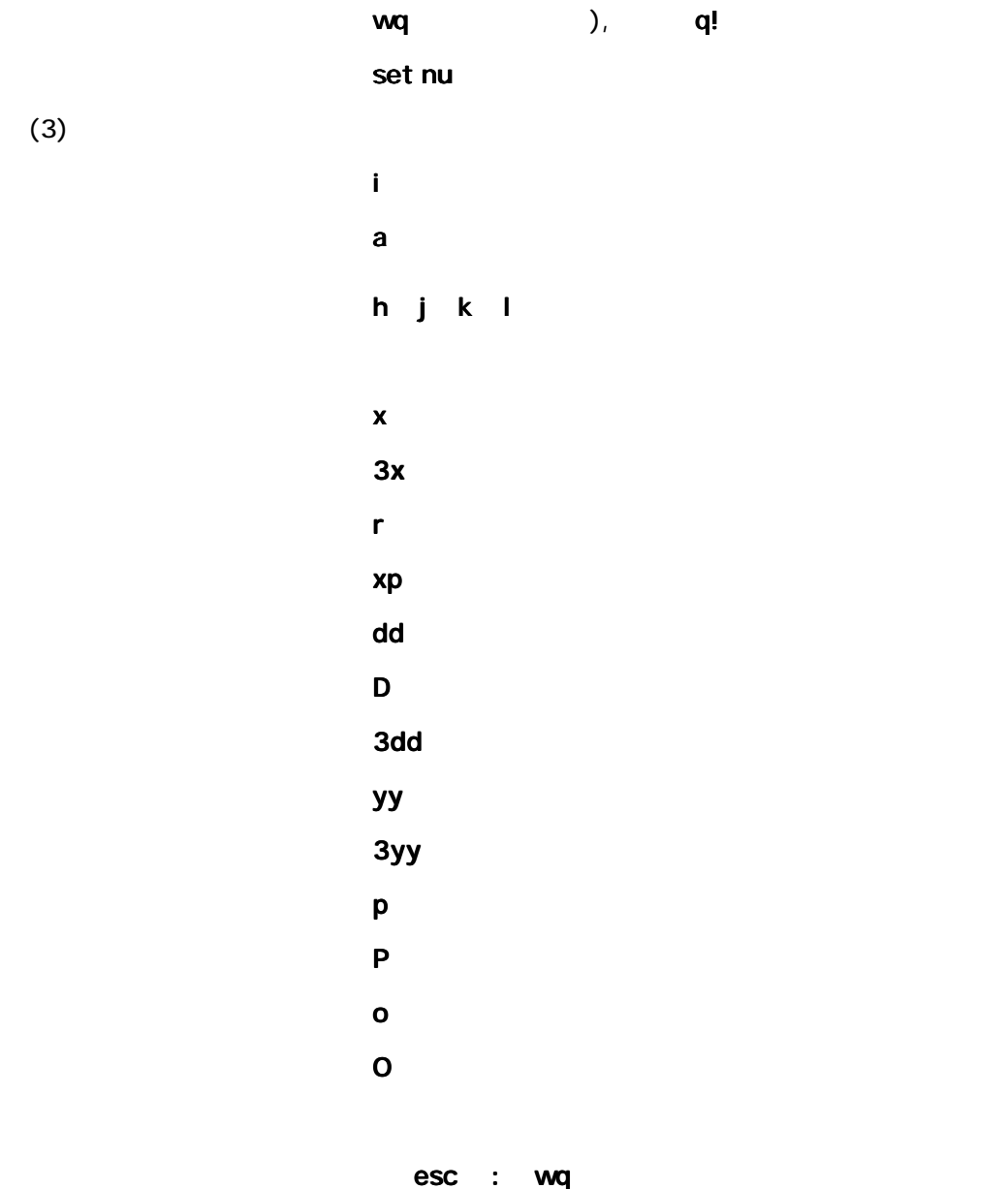

ipc09% gcc problem1.c と入力する.ここで problem1.c のところは各自 のファイル名であ

 $#$ include <math.h>

ipc09% gcc problem1.c -Im

 $\rm{ipc}$ O9%  $\rm{p}$ 

・ipc09% a.out

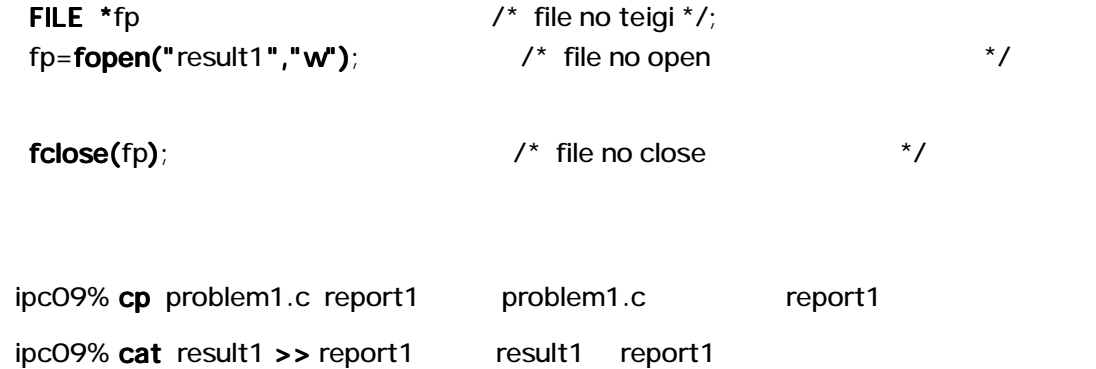

ipc09% mail katou@fit.ac.jp < report1

Hello World

には、これは、これは、これは、これは、これは、これは、これは、コンパイルの結合を持ち込み、コンパイル、また、コンパイル、また、コンパイル、また、コンパイル、また、コンパイル、また、コンパイル、また、コンパイル、また、コン<br>アメリカル、コンパイル、また、コンパイルの結合を持ち込み、コンパイル、ディスクなどの結合を持ち込み、コンパイル、また、コンパイル、また、コンパイル、また、コンパイル、また、コンパイル、また、コンパイル、また、コンパイル

# $[3 \times 1]$

 $[1]$ 

 $\langle x \rangle$  S<sup>2</sup> S

 $X = x_1, x_2, ..., x_N$ 

$$
\langle x \rangle = \frac{1}{N} \sum_{i=1}^{N} x_i
$$

$$
S^2 = \frac{1}{N} \sum_{i=1}^{N} (x_i - \langle x \rangle)^2
$$

$$
S = \sqrt{\frac{1}{N} \sum_{i=1}^{N} (x_i - \langle x \rangle)^2}
$$

$$
\langle x \rangle = \frac{1}{N} \sum_{i=1}^{p} m_i f_i
$$
  

$$
S = \sqrt{\frac{1}{N} \sum_{i=1}^{p} (m_i - \langle x \rangle)^2 f_i}
$$

 $m_i$ 

$$
S = \sqrt{2^2 - 2^2}
$$
  
1 2 100

```
/* toukei syori */
#include <stdio.h>
#include <math.h>
main()
{
 FILE *fp;
 int sum1=0,sum2=0;
 int i,ndata=50;
 double ave1,ave2; 
 double s1,s2;
 fp=fopen("result2","w");
 for(i=2;i<=100;i=i+2)
{
     sum1=sum1+i;
     sum2=sum2+i*i;
   }
 ave1=(double)sum1/(double)ndata; ave2=(double)sum2/(double)ndata;
 s2=ave2-ave1*ave1; s1=sqrt(s2);
```

```
printf("heikin= %.3f hensa= %f \n",ave1,s1);
 fprintf(fp,"heikin=%.3f hensa= %f \n",ave1,s1); 
fclose(fp);
}
```
heikin=51.000000 hensa= 28.861739

# A 200, 600, 1000, 3500, 3800, 5000, 5200, 7300, 9000, 13600<br>B 2500, 3600, 3800, 4100, 5100, 5300, 5500, 5900, 6600, 680

B 2500, 3600, 3800, 4100, 5100, 5300, 5500, 5900, 6600, 6800

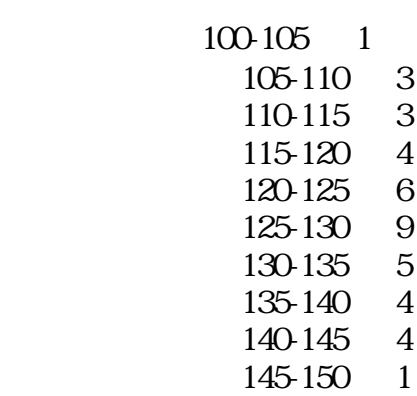

 $x_1, x_2$   $x_n$ 

$$
v_i = x_i - X_O \t v_i
$$

$$
f(v_j) dv_i = (2\pi\sigma^2)^{-1/2} \exp(-v_i^2 / 2\sigma^2) dv_i
$$
  
(v<sub>1</sub>, v<sub>2</sub> v<sub>1</sub>)

$$
f(v_1, v_2, \cdots v_n) = (2\pi\sigma^2)^{-n/2} \exp\{-(v_1^2 + v_2^2 + \cdots + v_n^2)/2\sigma^2\}
$$

$$
S = (v_1^2 + v_2^2 + v_n^2)
$$

$$
\frac{dS}{dX_0} = 2\sum_{i=1}^{n} (x_i - X_0) = 0
$$
  

$$
X_0 = \frac{1}{n} \sum_{i=1}^{n} x_i
$$

 $Y=aX+b \qquad \{X,Y\} \qquad \{ \quad , \qquad \quad \} \ \{ \qquad , \qquad \quad \} \ \{ \quad \quad , \qquad \quad \} \ \{ \quad \quad , \qquad \quad \}$  $\}$ 

 $(x_1,y_1),(x_2,y_2),$   $(x_1,y_1)$ 

 $ax_i+b$ 

$$
S = \sum_{i=1}^{n} \{y_i - (ax_i + b)\}^2
$$
  

$$
\frac{dS}{da} = 0 \implies \sum_{i=1}^{n} \{y_i - (ax_i + b)\}x_i = 0
$$
  

$$
\frac{dS}{db} = 0 \implies \sum_{i=1}^{n} \{y_i - (ax_i + b)\} = 0
$$

 $[x^2]a+[x]b=[xy]% \centering \includegraphics[width=0.47\textwidth]{figs/fig_03.pdf}}\hfill \includegraphics[width=0.47\textwidth]{figs/fig_03.pdf}}\hfill \includegraphics[width=0.47\textwidth]{figs/fig_03.pdf}}\hfill \includegraphics[width=0.47\textwidth]{figs/fig_03.pdf}}\hfill \includegraphics[width=0.47\textwidth]{figs/fig_03.pdf}}\hfill \includegraphics[width=0.47\textwidth]{figs/fig_03.pdf}}\hfill \includegraphics[width=0.47\textwidth]{figs/fig_03.pdf}}\hfill \includegraphics[width=0.47\textwidth]{figs/fig_03.pdf}}$ 

 $[x]a + nb = [y]$   $[x^2] = x_i^2$ ,  $[x] = x_i$ ,  $[xy] = x_iy_i$ 

$$
a = \frac{n[xy] - [x][y]}{n[x^2] - [x]^2}, \quad b = \frac{[x^2][y] - [x][xy]}{n[x^2] - [x]^2}
$$

 $Y=aX^2+bX+c$ 

$$
S = \sum_{i=1}^{n} \{y_i - (ax_i^2 + bx_i + c)\}^2
$$
  
\n
$$
dS/da = Q dS/db = Q dS/dc = 0
$$
  
\n
$$
[x^4]a + [x^3]b + [x^2]c = [x^2y]
$$
  
\n
$$
[x^3]a + [x^2]b + [x]c = [xy]
$$
  
\n
$$
[x^2]a + [x]b + nc = [y]
$$

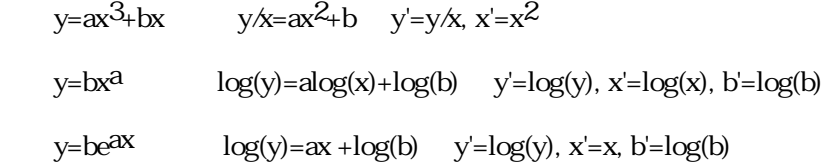

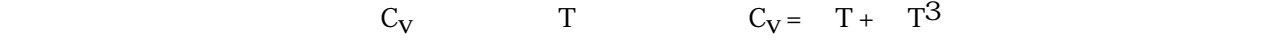

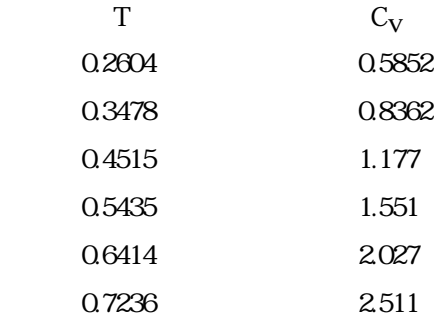

```
/*---------specific heat----------*/
#include <stdio.h>
main()
{
FILE *fp;
double c[6]={0.5852,0.8362,1.177,1.551,2.027,2.511};
```

```
double t[6]={0.2604,0.3487,0.4515,0.5435,0.6414,0.7236};
double x[6],y[6];
double sumx=0.0, sumy=0.0, sumx2=0.0, sumxy=0.0;
double dd,bb,gg;
int i, ndata=6;
/* sengen owari */
fp=fopen("data2","w");
for (i=0, i<=5; i++) {
  y[i]=c[i]/t[i];x[i]=t[i]*t[i]; }
for (i=0, i<=5; i++) {
 sumx=sumx+x[i];
 sumy=sumy+y[i];
 sumx2=sumx2+x[i]*x[i];
 sumxy=sumxy+x[i]*y[i];
 }
   dd=ndata*sumx2-sumx*sumx;
   bb=(ndata*sumxy-sumx*sumy)/dd;
   gg=(sumx2*sumy-sumx*sumxy)/dd;
 print("behta= %f-gamma= %f\n", bb, gg);fprintf(fp,"behta= %f ganma= %f\n",bb,gg);
  fclose(fp);
 }
R(t)    t( C) 14.0 21.0 25.1 31.0 35.0 41.1 45.0
 R(Ω) 61.04 62.24 65.40 66.26 65.88 67.12 69.78
                                                (g) (\sec) m=b \exp(-t/T)\mathbf b T
t(sec) 1.0 2.0 3.0 4.0 5.0
m(g) 90.1 36.4 14.8 6.0 2.3
```

```
12
```
 $y=f(x)$ 

 $P_{n-1}(x) = a_1 + a_2x + a_3x^2 + a_nx^{n-1}$ 

 $2+2+a_0x^2+1$ 

 $y_1 = a_1 + a_2 x_1 + a_3 x_1^2 + a_1 x_1^2$ 

 $y_n$ =a<sub>1</sub>+a $x_n$ +a3 $x_n$ <sup>2+</sup> +a<sub>n</sub> $x_n$ <sup>n-1</sup>

y2=a1+a2x2+a3x2<sup>2+</sup>

補間法

 $(1)$  $(2)$  $(3)$  $(4)$  $(5)$  $(1)$ 

 Pn-1(x) =b1+b2(x-x1)+b3(x-x1)(x-x2)+・・・+bn(x-x1)(x-x2)・・(x-xn-1)  $b_i$  $y_1=b_1$  $y_2=b_1+b_2(x_2-x_1)$  $y_{n}=b_1+b_2(x_{n}-x_1)+b_3(x_{n}-x_1)(x_{n}-x_2)+ \t\t\t +b_n(x_{n}-x_1)(x_{n}-x_2) \t\t\t (x_{n}-x_{n-1})$  $b_1, b_2, b_3$   $b_n$ 

(x<sub>1</sub>,y<sub>1</sub>), (x<sub>2</sub>y<sub>2</sub>),  $(x_1, y_1)$   $(x_2, y_2)$ ,  $(x_1, y_1)$   $P_{n-1}(x)$ 

 $a_0a_1, a_2+a_3a_1$  a<sub>n-1</sub> a<sub>i</sub>

 $(1)$ 

 $(3), (4), (5)$ 

<u>de la construcción de</u>

 $(2)$ 

$$
S = \int_{a}^{b} f(x) dx
$$

$$
(1) \quad \blacksquare
$$

 $[a,b]$  example  $(b-a)/n$  the constant of  $(a,b)$  $x_i = a + i * d$  $S = \{ (f(a)+f(b)) / 2 + (f(x_1) + (f(x_2) + \cdots + (f(x_{1-1})) ) * d \}$ 

## $(2)$

 $[a,b]$  example  $(b-a)/n$  be  $(b-a)/n$  xn  $xn = a +$ i<sup>\*</sup>d  $n=2^*m$  $S = \left\{ (f(a) + f(b)) + 2^* (f(x_2) + (f(x_4) + \cdots + (f(x_{2m-2})) + 4^* (f(x_1) + (f(x_3) + \cdots + (f(x_{2m-1})) ) * d/3 \right.$ 

$$
S = \int_0^1 4\sqrt{(1 - x^2)} dx
$$
  
(1)  
(2)  
(2)  
(3)  
(10)  
(30)  
(10)  
(30)

$$
(1)
$$
\n $\hat{\mathcal{F}}$ --- reidai3 snuti-sekibun---\* $\hat{\mathcal{F}}$ \n $\hat{\mathcal{F}}$ include  $\langle$   $\langle$   $\rangle$  = 4.0° sqrt(1-x\*x);\n  $\langle$  double y;\n  $y=4.0° sqrt(1-x*x);$  return(y);\n  $\rangle$ \n $\text{main}()$ \n $\{$ \n $\text{FILE * fp}$ \n $\langle$  double a=0.0,b=1.0;\n  $\text{int } n[3]=\{20,100,500\};$ \n double sum, sum1, sum2; double d, x, area;\n  $\text{int } i,j;$ 

```
fp=fopen("data3","w");
/* daikei kousiki */
for(i=Q; i<=2; i++) { 
  d=(b-a)/n[i];
  sum=(f(a)+f(b))/2.0;
  for(j=1; j<=n[i]-1; j++)\{x=a+j^*d;sum=sum+f(x); }
   area=d*sum;
  printf("daikei n=%d menseki=%f\n",n[i],area);
  fprintf(fp,"daikei n=%d menseki=%f\n",n[i],area);
  }
/* Sympson kousiki */
for(i=0,i<=2,i++) { 
  d=(b-a)/n[i]:
  sum1=0.0;
   sum2=0.0;
  for (j=2; j<=n[i]-2; j=j+2) {
    x=a+j^*d;sum1=sum1+f(x); }
  for(j=1; j<=n[i]-1; j=j+2)
    {
     x=a+j*d;
    sum2=sum2+f(x);
    }
  area=(f(a)+f(b)+sum1*2.0+sum2*4.0)*d/3.0;printf("Sympson n=%d menseki=%f\n",n[i],area);
  fprintf(fp,"Sympson n=%d menseki=%f\n",n[i],area);
  }
fclose(fp);
}
daikei n=20 menseki=3.128465
daikei n=100 menseki=3.140418
daikei n=500 menseki=3.141486
Sympson n=20 menseki=3.136447
Sympson n=100 menseki=3.141133
Sympson n=500 menseki=3.141552
                          (=3.141592654)
```
 $a=1, 2, 3, 5$ 

 $\int_0^{\pi} \exp(-2x) \sin(x) \ln(1+x^2) dx$ <br>10, 50, 100, 500

 $[4]$ 

```
f(x)=0
```

```
x=a x=b f(a) f(b) < 0 (g,f(a)) (h,f(b))c=(b f(a) - a f(b)) / (f(a) - f(b))\overline{2}f(x)=0 x=g(x) x=g(x) x_1 x_2=f(x_1), x_3=f(x_2),f'(x)\leq 1
```
#### 3 ニュ-トン法

 $x_{n+1} = x_n - f(x_n) / f'(x_n)$ 

 $exp(x) = 4x$  $x=0.5$   $x=2.0$ 

```
/*--- reidai4 Newton method -----*/
#include <stdio.h>
#include <math.h>
double f(double x)
   {
   double y;
  y=exp(x)-4.0*x;
   return(y);
   }
double g(double x)
   {
 return(\exp(x)-4.0);
   }
main()
{
FILE *fp;
double x1, x2;
double f1,g1,er;
double x0[2]=\{0.5,2.0\};
int n,i;
/*--------------*/
```

```
fp=fopen("data4","w");
for(n=0,m=1;m+1){
x1=xO[n];
i=0;er=1.0;
while(er = 1.0e-4)\{i=i+1;
 f1=f(x1);g1=g(x1);x2=x1-f1/g1;er=fabs((\overline{x2-x1})/x1);
 x1=x2; }
printf("shokichi=%f syuusokuti=%f gosa=%f kaisuu=%d\n",x0[n],x2,er,i);
fprintf(fp,"shokichi=%f syuusokuti=%f gosa=%f kaisuu=%d\n",x0[n],x2,er,i);
 }
 }
```
shokichi= 0.500000 syuusokuti=0.357403 gosa=0.000036 kaisuu=3 shokichi=  $2000000$  syuusokuti= $2.153292$  gosa= $0.000000$  kaisuu= $4$ 

#### 演習問題 10

 $exp(x) + x^2 = 3$ 

# $[5]$

$$
\frac{dy}{dx} = f(x,y)
$$
  
\n
$$
y(x_0) = y_0
$$
  
\n
$$
y = y_0 + \int_{x_0}^{x} f(\xi, y(\xi)) d\xi
$$
  
\n
$$
y \qquad x
$$
  
\n
$$
y(x)
$$
  
\n
$$
y_{n+1} = y_n + \Phi(x_n y_n) \qquad h \qquad y
$$

 $(x_n, y_n)$  $\Phi(x_0, y_0)$ 

 $\Phi(x_{n},y_{n}) = 1/2\{f(x_{n},y_{n}) + f(x_{n+1}, y_{n} + h f(x_{n},y_{n}))\}$ 

オイラ-法  $\Phi(\mathbf{x_N} \mathbf{y_N}) = \mathbf{f}(\mathbf{x_N} \mathbf{y_N})$ 

ルンゲクッタ-(2次)法 ルンゲクッタ-(2次)法

 $h^2$ 

 $h<sup>3</sup>$ dy/dx = -2y +  $5e^{3x}$  + 4 y(0)=6  $x=[0,0.1]$  $h=0.01$ /\*--- reidai5 Runge-Kutta method -----\*/  $\#$ include  $\lt$ stdio.h $\gt$  $\#$ include <math.h> double f(double x,double y) { return(-2.0\*y+5.0\*exp(3\*x)+4.0); } main() FILE \*fp; double x0=0.0,y0=6.0,h=0.01; double  $x1, y1, f1, f2$ ; int n;

/\*--------------\*/ fp=fopen("data5","w");  $for(n=0,n=-9,n++)$ {

{

 $f1=f(xQyQ)$ ;  $x1=x0+h;$  $f2=f(x1,y0+h*f1);$  $y1=y0+0.5*(f1+f2)*h;$ printf("x=%f  $y=%f\n\pi$ ",x1,y1); fprintf(fp,"x=%f  $y=%f\n\pi x1,y1$ );  $x0=x1$ ;  $y0=y1;$ }} x=0.010000 y=5.971061 x=0.020000 y=5.944226 x=0.030000 y=5.919500 x=0.040000 y=5.896888 x=0.050000 y=5.876400 x=0.060000 y=5.858042 x=0.070000 y=5.841827 x=0.080000 y=5.827765 x=0.090000 y=5.815870  $x=0.100000$   $y=5.806156$ 

> $y(x) = 3e^{-2x} + e^{3x} + 2$  $y(0.01) = 5.971051$ ,  $y(0.05) = 5.876347$ ,  $y(0.1) = 5.806051$

#### 演習問題 12

 $x=[1,1.2]$   $h=0.01$  $dy/dx = 2y/x - (y/x)^2$   $y(1)=2$ 

演習問題 13

 $x=[0,1.0]$   $h=0.01$  $dy/dx - xy + xy^2 exp(-x^2/2) = 0$   $y(0)=1.0$